# Adis Pharmacoeconomics & Outcomes News

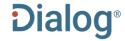

# **Description**

Adis Pharmacoeconomics & Outcomes News provides up-to-date analyses and news on world pharmacoeconomics and healthcare outcomes news, views, and practical applications.

It presents full-text evaluated summaries of world

pharmacoeconomic literature, economic impact of drugs and diseases, prescribing trends, regulatory news, and meeting reports.

# **Subject Coverage**

This is the online equivalent of the weekly newsletter of the same name. Use Adis Pharmacoeconomics & Outcomes News to find the latest issues and regulatory affairs, and answer such questions as:

- What methodologies are available for pharmacoeconomic evaluation in drug development?
- Are there any studies on the cost-effectiveness of ACE-inhibitor use?

What are the issues surrounding NSAID prescribing policy?

**Date Coverage** 1995-present

**Geographic Coverage** 

International

**Update Frequency**Daily, Monday - Friday

**Document Types** 

Date revised: 9 March 2021

Articles

# **Publisher**

Adis Pharmacoeconomics & Outcomes News is produced by Springer Nature. Questions concerning file content should be directed to:

Email: Asktheexpert.AdisInsight@springer.com

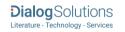

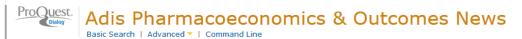

Full text « Back to results

Document 1 of

#### TI PUB,YR

# Crizotinib effective but too costly in Canada and the US

PharmacoEconomics and Outcomes News (Dec 6, 2013).

#### ΤX

#### □ Full Text Translate

Two studies investigating the cost effectiveness of crizotinib for ALK-positive non-small cell lung cancer (NSCLC) were presented as abstracts at the World Conference on Lung Cancer.

The first study used a Markov model to compare crizotinib with docetaxel and pemetrexed in patients with stage 4 NSCLC, with non-squamous histology and previously treated with a platinum-based

regimen.803096909 The analysis was done from the perspective of the Canadian public payer, over a lifetime horizon. Transition probabilities, mortality rates and costs were calculated using data from various public databases and published literature.

Results showed that crizotinib added 0.309 and 0.433 QALYs vs pemetrexed and docetaxel, respectively, at incremental costs of \$Can88 446 and \$102 764. The resulting ICERs\* were \$286 198 and \$237 575 per QALY gained vs pemetrexed and docetaxel, respectively.

The authors conclude that at traditionally accepted cost-effectiveness thresholds, crizotinib is not cost effective, and payors and manufacturers need to ensure that effective NSCLC treatments are available and affordable to patients.

The second study, from a US payer perspective, found crizotinib resulted in 0.14 progression-free (PF) QALYs vs docetaxel, at an incremental cost of \$US77 138 and an ICER of \$535 956 per PF-QALY.803096910 However, crizotinib could be cost effective if its monthly cost was reduced from \$9300 to \$3500. When PF survival was replaced with overall survival in the model, the ICER was even higher at \$1 197 005 per QALY gained.

# REF

note \*: cost-effectiveness ratios

#### References

803096909: Citation type: Clinical study. Graham DM, Djalalov S, Beca J, Hoch J, Tsao MS, Cutz JC, Leighl N. The cost-effectiveness of second-line crizotinib in EML4-ALK rearranged advanced non-small cell lung cancer. 15th World Conference on Lung Cancer,: abstr. P3.24-037, 27 Oct 2013. Available from: URL:

1085720: Citation type: Clinical study. Crizotinib effective but too costly in Canada and the US PharmacoEconomics and Outcomes News,: No. 692, 14 Dec 2013, USA, 2013-12-14, English

Word count: 355

### ☐ Indexing (details) ☐ Cite

Subject Crizotinib -- therapeutic use;

Docetaxel -- therapeutic use; Pemetrexed -- therapeutic use;

Non-small-cell-lung-cancer -- treatment;

Cost-utility

Therapeutic class L01C: Docetaxel -- VINCA ALKALOIDS AND OTHER PLANT PRODUCTS

L01B: Pemetrexed -- ANTIMETABOLITES L01CD02: Docetaxel -- Docetaxel

L01BC: Pemetrexed -- Pyrimidine analogues

Title Crizotinib effective but too costly in Canada and the US

Language English

**Publication title** 

DTYPE PUB PSTYPE PD,YR DCRE Document type Other news

PharmacoEconomics and Outcomes News

 Publication type
 Trade Journals

 Publication date
 Dec 6, 2013

 Date created
 2013-12-06

 Source attribution
 Adis Pharmacoeconomics, © Publisher specific

Accession number 1085720

Document URL http://search.proquest.com/professional/docview

/1465101626?accountid=137296

FAV UD

ΑN

 First available
 2013-12-06

 Updates
 2013-12-06

Database Adis Pharmacoeconomics & Outcomes News (1995 - current)

# SEARCH FIELDS

You can use field codes on the Basic Search, Advanced Search, and Command Line Search pages to limit searches to specific fields. The table below lists the field codes for this file.

| Field Name                   | Field<br>Code | Example                                                                             | Description and Notes                                                                                                    |
|------------------------------|---------------|-------------------------------------------------------------------------------------|----------------------------------------------------------------------------------------------------|
| Accession number             | AN            | an(9130687)                                                                         | A unique document identification number assigned by the information provider.                                                                                                    |
| All fields<br>(no full text) | ALL           | all(tuberculosis NEAR/3 treatment)                                                  | Searches all fields <i>except</i> the full text in full-text files. Use proximity and/or Boolean operators to narrow search results.                                                                      |
| Cited references             | REF           | ref(johnston c)<br>ref('copay coupons')                                             |                                                                                                    |
| Therapeutic classification   | TC            | tc(c10a01)<br>tc(rosuvastatin)                                                      |                                                                                                    |
| Document text                | TX            | tx("multiple sclerosis")                                                            | Use adjacency and/or Boolean operators to narrow search results.                                                                                                    |
| Document title               | TI            | ti(healthcare AND (cost or expenditure))                                            | Includes alternate title (OTI) and subtitle, but not Publication Title (PUB).                                                                                                    |
| Document type                | DTYPE         | dtype(article)                                                                      |                                                                                                    |
| First available              | FAV           | fav(2011-09-13)                                                                     | Indicates the first time a document was loaded in the database on PQD. It will not change regardless how many times the record is subsequently reloaded, as long as the accession number does not change. |
| From database <sup>1</sup>   | FDB           | "herbal medicine*" AND fdb(pharmacoeconomic s)  "herbal medicine*" AND fdb(1008203) | Useful in multi-file searches to isolate records from a single file. FDB cannot be searched on its own; specify at least one search term then AND it with FDB.                                            |
| Full text                    | FTANY         | teriflunomide AND<br>ftany(yes)                                                     | Add: AND FTANY(YES) to a query to limit your search to articles with full text.                                                                                                    |
| Language                     | LA            | la(english)                                                                         |                                                                                                    |
| Pagination                   | PG            | pg(3)                                                                               |                                                                                                    |
| Publication date             | PD            | pd(20040114)                                                                        |                                                                                                    |
| Publication title            | PUB           | pub("pharmacoeconomi cs and outcomes news")                                         | There is a single publication title in this database.                                                                                                    |
| Publication year             | YR            | yr(2011)<br>yr(>2009)<br>yr(2010-2011)                                              | Single year or a range of years may be searched.                                                                                                    |
| Subfile                      | SU            | su(case)<br>su(feature)                                                             |                                                                                                    |

<sup>&</sup>lt;sup>1</sup> Click the "Field codes" hyperlink at the top right of the Advanced Search page. Click "Search syntax and field codes", then click on "FDB command" to get a list of database names and codes that can be searched with FDB.

| Field Name           | Field<br>Code | Example                      | Description and Notes |
|----------------------|---------------|------------------------------|-----------------------|
| Subject <sup>2</sup> | SU            | su(analgesic AND<br>adverse) |                       |

#### **LIMIT OPTIONS**

Limit options are quick and easy ways of searching certain common concepts.

Date limiters are available in which you can select single dates or ranges for date of publication.

#### **BROWSE FIELDS**

You can browse the contents of certain fields by using Look Up lists. These are particularly useful to validate spellings or the presence of specific data. Terms found in the course of browsing may be selected and automatically added to the Advanced Search form. Look Up lists are available in the fields drop-down and in the search options for:

# **Subject**

## "NARROW RESULTS BY" LIMITERS

When results of a search are presented, the results display is accompanied by a list of "Narrow results by" options shown on the right-hand panel. Click on any of these options and you will see a ranked list showing the most frequently occurring terms in your results. Click on the term to apply it to ("narrow") your search results. Narrow results by limiters in Adis Pharmacoeconomics and Outcomes News include:

## Publication title\*, Subject, and Publication date

\*There is just one publication title in this database, "PharmacoEconomics and Outcomes News".

# LOOK UP CITATION

If you need to trace a particular bibliographic reference, use the Look Up Citation feature. Find a link to this toward the top left of the Advanced Search page, or in the drop list under Advanced on any search form; click this and you will go to a page where you can enter any known details of the citation, including: Document title, Author, Publication title, ISSN, ISBN, Volume, Issue, Page, Publication date, DOI.

# **Terms & Conditions**

<sup>&</sup>lt;sup>2</sup> A Lookup/Browse feature is available for this field in the Advanced Search dropdown or in Browse Fields.

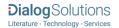

Database copyrighted by Adis Springer International Publishing AG. Data may not be duplicated in hard copy or machine-readable format without written permission of Adis Springer International Publishing AG.

**Dialog Standard Terms & Conditions** apply.

**Contact: ProQuest Dialog Global Customer Support** 

Email: Customer@dialog.com

Within North America 1 800 334 2564 Outside North America 00 800 33 34 2564